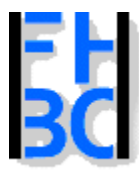

**Informations- und Kommunikationssysteme** 

PHP – JavaScript Kapitel 4

### Kommentare

?>

```
JavaScript:
<script language="javascript">
// hier auch möglicherweise ein Kommentar
      mach was = tuwas()
/*hier könnte Ihre Kommentar stehen
*/mache Ausgabe in Dokument;
</script>
PHP<?php
// Hallo ich bin ein Kommentar
      mach was/* Autor: Bernd BluemelDatum der letzten Aenderung: 17.09.01
       Zweck: Addition zweier Zahlen*/# Hier noch eine Möglichkeit zum auskommentieren
```
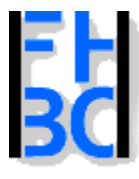

#### **Informations- und Kommunikationssysteme**

#### PHP – JavaScript Kapitel 4

### Kommentare (Gegenüberstellung)

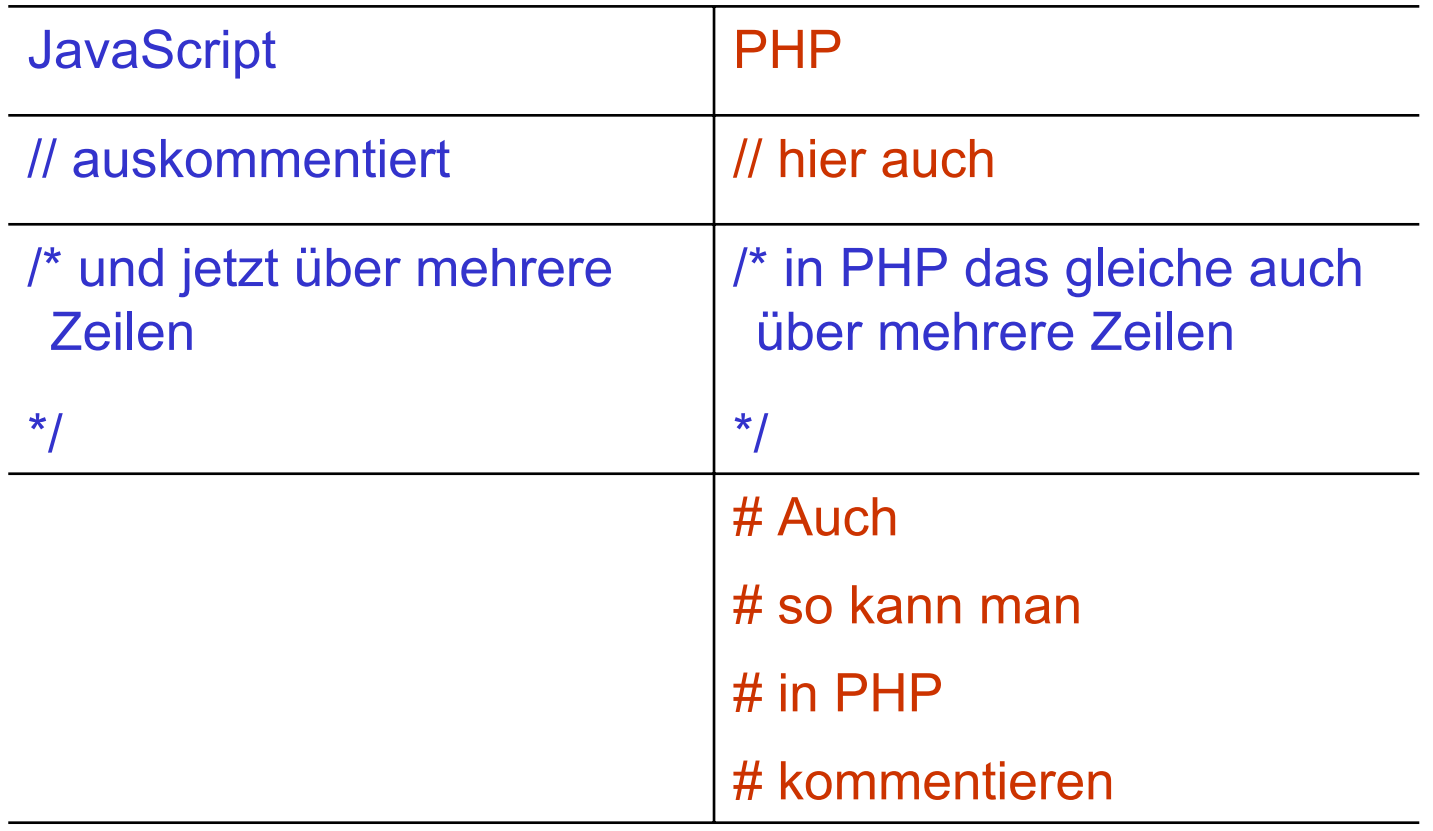

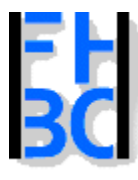

**Informations- und Kommunikationssysteme** 

PHP – JavaScript Kapitel 4

# Kommentare Tips

/\* Fehlersuche in PHP\$foo="Euro"; /\* Währung \*/ \$bar="iksy"; \*/

Kommentar endet bereits hierZeile 4 erzeugt Fehlermeldung, weil /\* nicht alleine stehen darf

/\* Blockkommentar // echo "Wir befinden uns jetzt hier"; //--------------\*/

Einfaches Aktivieren bzw. Deaktiverendes Blockommentars:In der ersten Zeile \* gegen / tauschen.

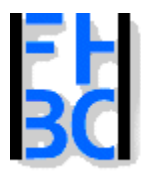

**Informations- und Kommunikationssysteme** 

PHP – JavaScript Kapitel 4

### Variablen (Grundsätzliches)

sind programminterne Namen für Daten

-> Verweis auf einen Speicherbereich

können speichern:

- 1.Zahlen (Integer, Float usw.) (Punkt statt Komma als Dezimaltrenner)
- 2.Zeichenketten (Strings)
- 3.Kalenderdaten

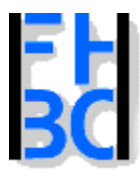

**Informations- und Kommunikationssysteme** 

PHP – JavaScript Kapitel 4

# Variablen in JavaScript und PHP

• sind (leider?) untypisiert

d.h.

Datentyp kann **nicht** zugewiesen werden

z.B.

\$zahlenVariable=string

vielmehr erfolgt eine automatische Typumwandlung kann Fehlerquelle sein...  $\odot$ 

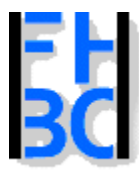

#### **Informations- und Kommunikationssysteme**

PHP – JavaScript Kapitel 4

### Deklaration von Variablen

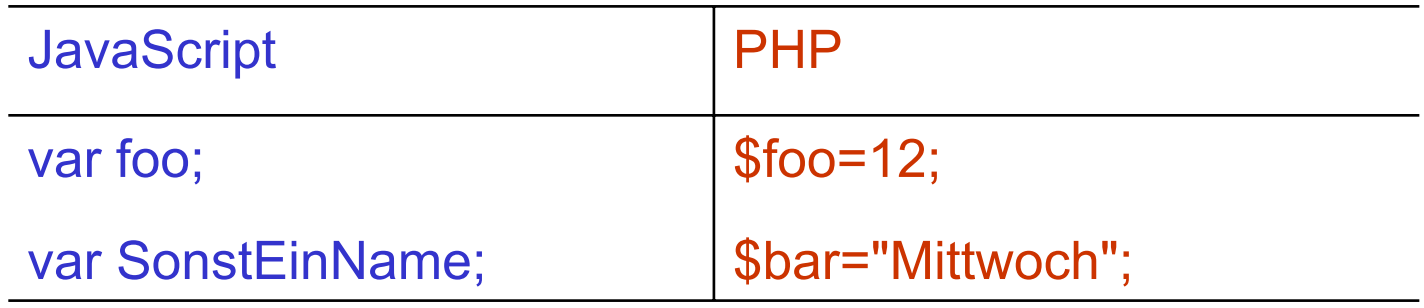

In PHP können keine Variablen deklariert werdenBei beiden automatische Typzuordnung (z.B. String oder Integer)

Übung: [deklarationUndZuweisung.phps](http://helga.mfh-iserlohn.de/internet/personen/metzger/phps/deklarationUndZuweisung.phps) Übung: Lassen Sie sich den Datentyp in PHP wie folgt ausgeben: \$foo=12; \$foo=gettype(\$foo); echo \$foo;

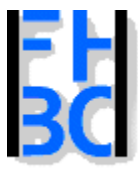

**Informations- und Kommunikationssysteme** 

PHP – JavaScript Kapitel 4

#### Regeln bei Vergabe von Variablennamen

JavaScript **PHP** 

var foo

\$foo="bar";

beginnt mit Buchstaben **nach \$ muss Buchstabe folgen** 

- nach erstem Buchstaben Buchstaben, Ziffern und wieder Buchstaben möglich, -> HeuteIst12345Mittag
- Variablennamen dürfen ausser \_ keine Sonderzeichen und auch keine dt. Umlaute (ä ü ö ß) enthalten
- beliebig lang: DiesIstEinGanzLangerVariablenNameMitZahlen1234546567677
- Gross- und Kleinschreibung beachten! sumMe != Summe
- Reservierte Worte sind KEINE Variablennamen z.b. \$mail

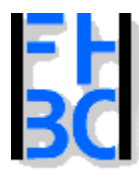

### Datentypen in JavaScript und PHP

- Ganzzahlvariablen (Int) -1; 1000; 5; -1000
- Reelle oder Fliesskommazahlen (Floats) -1.2, -100.001 Erinnerung: Punkt statt Komma!!
- Wahrheitswerte

```
true oder false
```

```
$ok = mail("cm@fb6.info", "Training", "Hi, Donnerstag ist Vorlesung", "From: bb@buero.de"); 
if (!$ok)
{
```

```
echo "Mail wurde nicht versendet";
```

```
}
else
```

```
echo "Glück gehabt, Mail wurde versendet!";
```

```
}
```
{

• Strings (Zeichenketten)

"Dies ist ein String. Er kann \\$auch Zahlen wie 123 enthalten" Länge von 0 bis 2 Milliarden Zeichen

• Ressource(PHP), Arrays und Objekte (dazu mehr im 6. Semester)

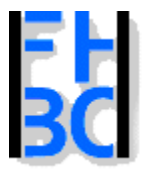

**Informations- und Kommunikationssysteme** 

PHP – JavaScript Kapitel 4

Gültigkeitsbereich von Variablen

Variablen sind nur in dem Bereich gültig, in dem sie definiert wurden

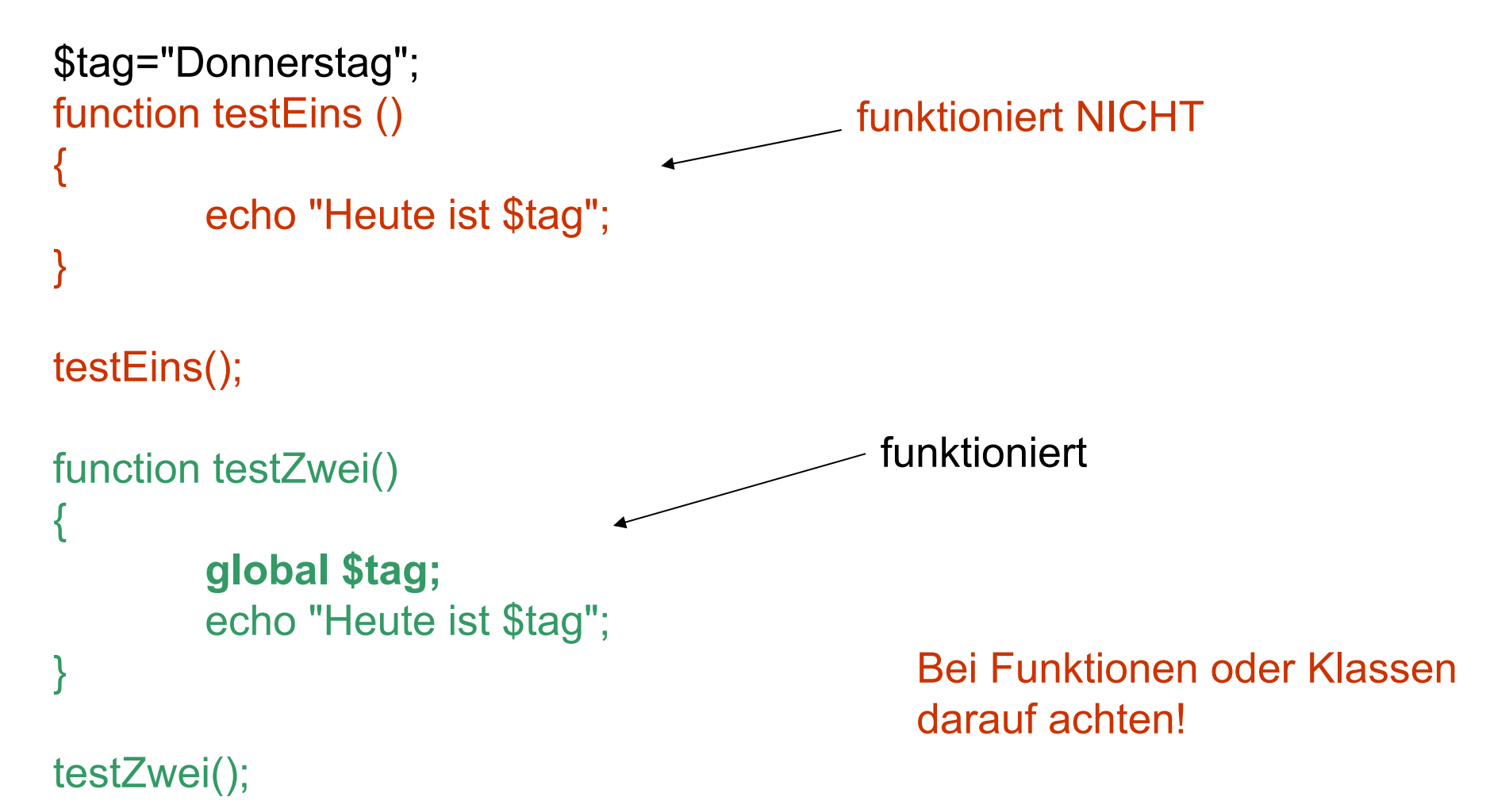

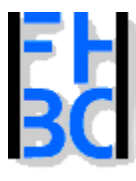

**Informations- und Kommunikationssysteme** 

PHP – JavaScript Kapitel 4

### Referenzierung bei Variablen

\$ersterSummand=13;

\$ergebnis=&\$ersterSummand; \$ersterSummand=25;

echo \$ergebnis;

Angezeigt wird: 25

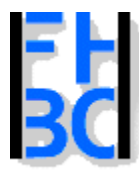

**Informations- und Kommunikationssysteme** 

PHP – JavaScript Kapitel 4

### Auswirkungen von Schreibfehlern

```
<script language = "JavaScript">
```

```
eingabe = prompt ("Erste Eingabe", "");
```

```
ersteEingabe = parseInt (eingabe);
```

```
eingabe = prompt ("Zweite Eingabe", "");
```

```
zweiteEingabe = parseInt (eingabe);
```

```
ergebnis = ersteEingabe + zweiteEingabe;
```

```
document.write("<B> Die Summe ist: " + ergebnis + "</B><BR>");
```

```
ergbnis = ersteEingabe * zweiteEingabe;
```

```
//Schreibfehler ergbnis statt ergebnis
```

```
document.write("<B> Das Produkt ist: " + ergebnis + "</B><BR>");
```

```
// die Summe wird zum zweiten Mal ausgegeben
```

```
// das Programm ist fehlerhaft
```
</script>

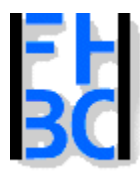

**Informations- und Kommunikationssysteme** 

#### Erkennen von Schreibfehlern

```
<script language ="JavaScript">
    eingabe = prompt ("Erste Eingabe", "");
    ersteEingabe = parseInt (eingabe);
    eingabe = prompt ("Zweite Eingabe", "");
    zweiteEingabe = parseInt (eingabe);
    ergebnis = ersteEingabe + zweiteEingabe;
    document.write("<B> Die Summe ist: " + ergebnis +"</B><BR>");
    ergbnis = ersteEingabe * zweiteEingabe;
   //Schreibfehler ergbnis statt ergebnis
    document.write("<B> Das Produkt ist: " + ergebnis +"</B><BR>);
   // die Summe wird zum zweiten Mal ausgegeben
   // das Programm ist fehlerhaft
 </script>
                                                           Dieser Fehler wird angezeigt
```
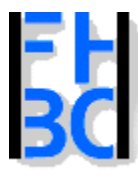

#### **Informations- und Kommunikationssysteme**

#### PHP – JavaScript Kapitel 4

#### Screenshot Fehleranzeige

#### JavaScript-Console / Mozilla:

#### Tools->Web-Development->JavaScript Console

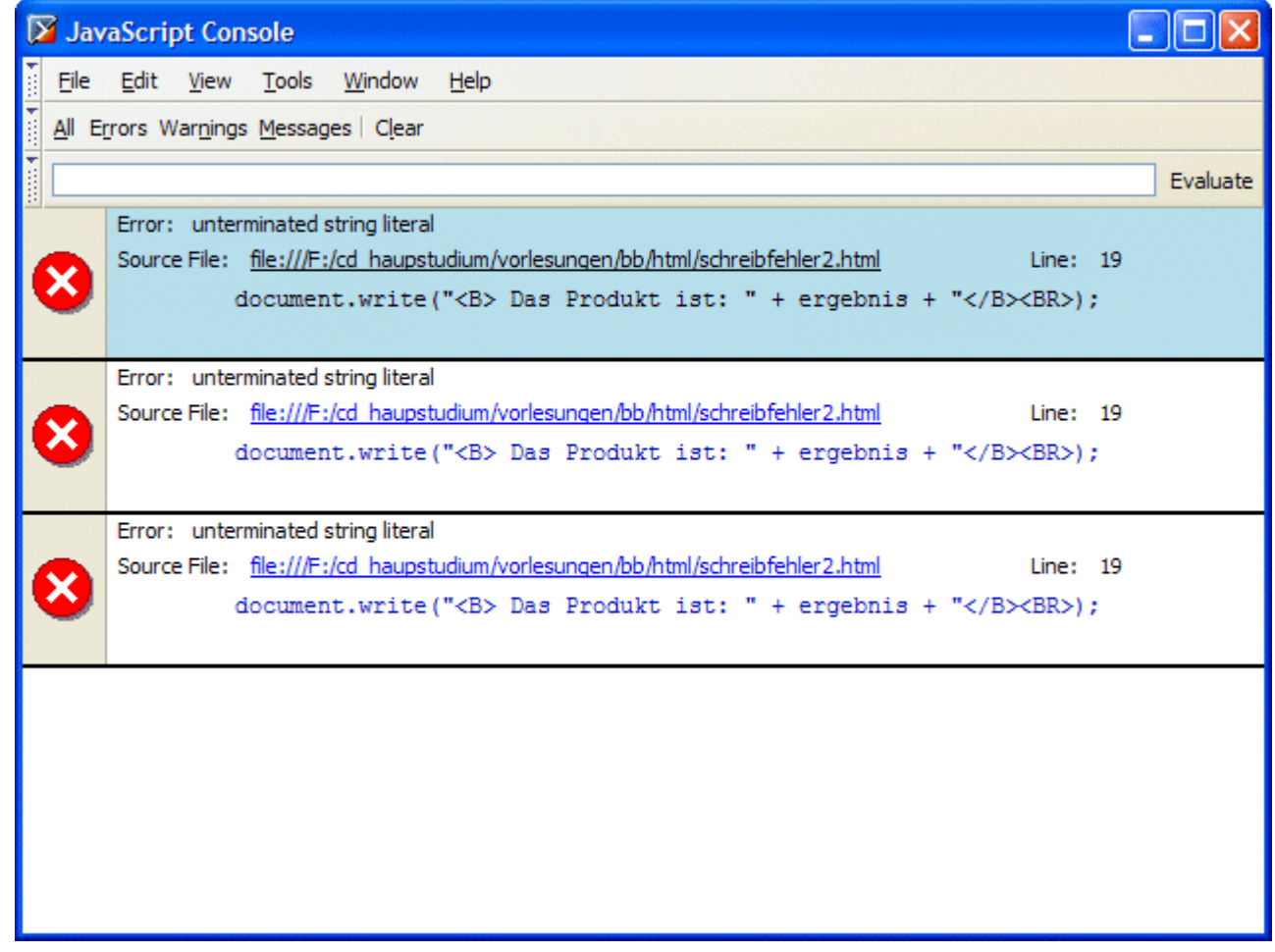

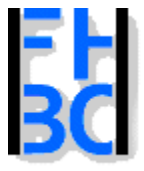

**Informations- und Kommunikationssysteme** 

PHP – JavaScript Kapitel 4

### Ausdrücke

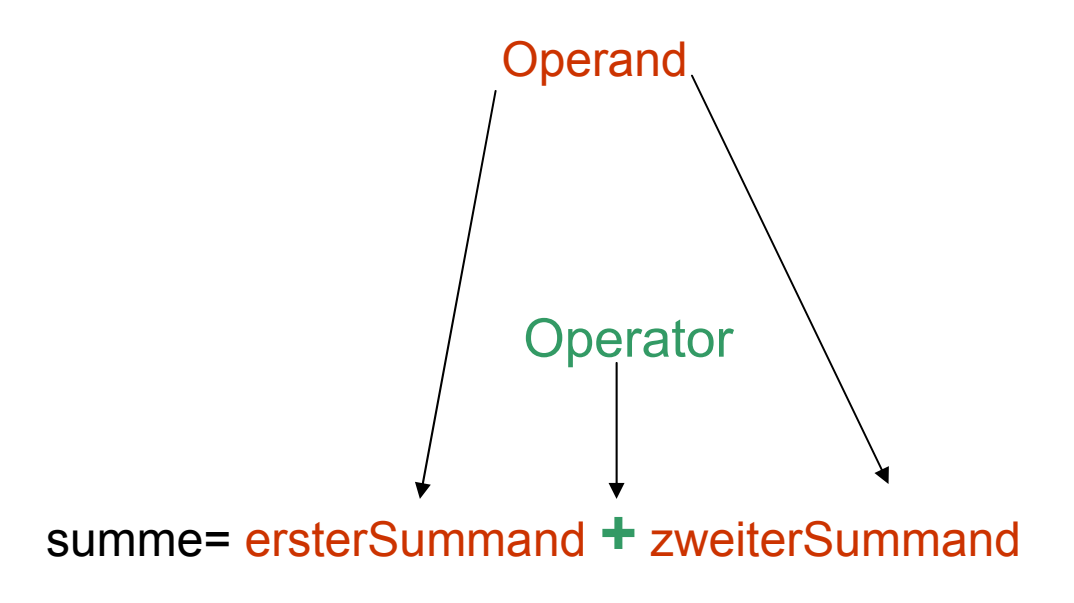

Operand:

- Inhalt einer Variable
- Konstante
- Funktionsaufruf

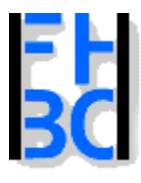

**Informations- und Kommunikationssysteme** 

PHP – JavaScript Kapitel 4

# Operatoren – Übersicht

- Zuweisungsoperatoren: =
- Arithmetische Operatoren: + / % \*
- Bitoperatoren: & [und] ~ [Negation] | [oder] entsprechen boolscher Algebra
- Vergleichsoperatoren
- Logische Operatoren
- Tenäre Operator

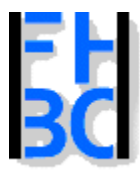

**Informations- und Kommunikationssysteme** 

PHP – JavaScript Kapitel 4

#### Operatoren – Zuweisungsoperator

- ist einfach das Gleicheitszeichen <sup>=</sup>summe = ersterSummand + zweiterSummand
- Der Ausdruck rechts -> ersterSummand + zweiterSummand <- wird berechnet und der Variablen -> summe <- auf der linken Seite zugewiesen
- Rechts muss immer ein Ausdruck stehen (wie schon erwähnt: Ausdruck kann auch Inhalt einer Variable sein)

• = überschreibt, d.h: \$summe="foo"; \$summe = \$ersterSummand + \$zweiterSummand; echo \$summe;

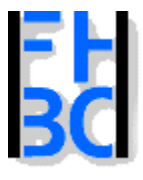

**Informations- und Kommunikationssysteme** 

PHP – JavaScript Kapitel 4

### Operatoren – Arithmetische Operatoren

$$
\bullet () \qquad ^{\ast} \qquad / \qquad \% \quad + \quad -
$$

- Punkt vor Strich
- Klammern können verwendet werden, werden von innen nach aussen berechnet

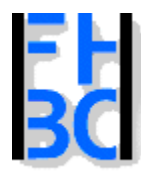

#### **Informations- und Kommunikationssysteme**

PHP – JavaScript Kapitel 4

### Operatoren – Arithmetische Operatoren - Übung

```
<script language ="JavaScript">
      var i = 2;
      var j = 3;
      var l;
      var r= 2;
      var s=3;
      var t;
     I=i+j; // 5;
     document.write("11: " + 1 + " < br");
     I=i-j; // -1
     document.write("|2: " + | + " <br>");
     l=j%i; // 1 (Modulo-Bildung)
     document.write("13: " + + " <br>");
     l=i*j; // 6
     document.write("|4: " + | + " \cdots");
     t=s/r; // 1.5 Division
     document.write("t: " + t + "<br>");
     |=r+i^*i; \, \textit{ii} 8document.write("I4: " + I + "<br>");
     I=(r+i)^{*}j; // 12
     document.write("15: " + + " <br>");
  </script>
```
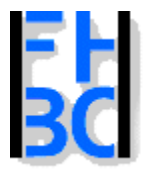

**Informations- und Kommunikationssysteme** 

PHP – JavaScript Kapitel 4

#### Operatoren – Arithmetische Operatoren – Abkürzende Notation

$$
i += j
$$
 //  $i = i + j$   
\n $i -= j$  //  $i = i - j$   
\n $i * = j$  //  $i = i * j$   
\n $i / = j$  //  $i = i / j$   
\n $i \sqrt{6} = j$  //  $i = i \sqrt{6} j$   
\n $i++$  //  $i = i + 1$   
\n $i--$  //  $i = i - 1$ 

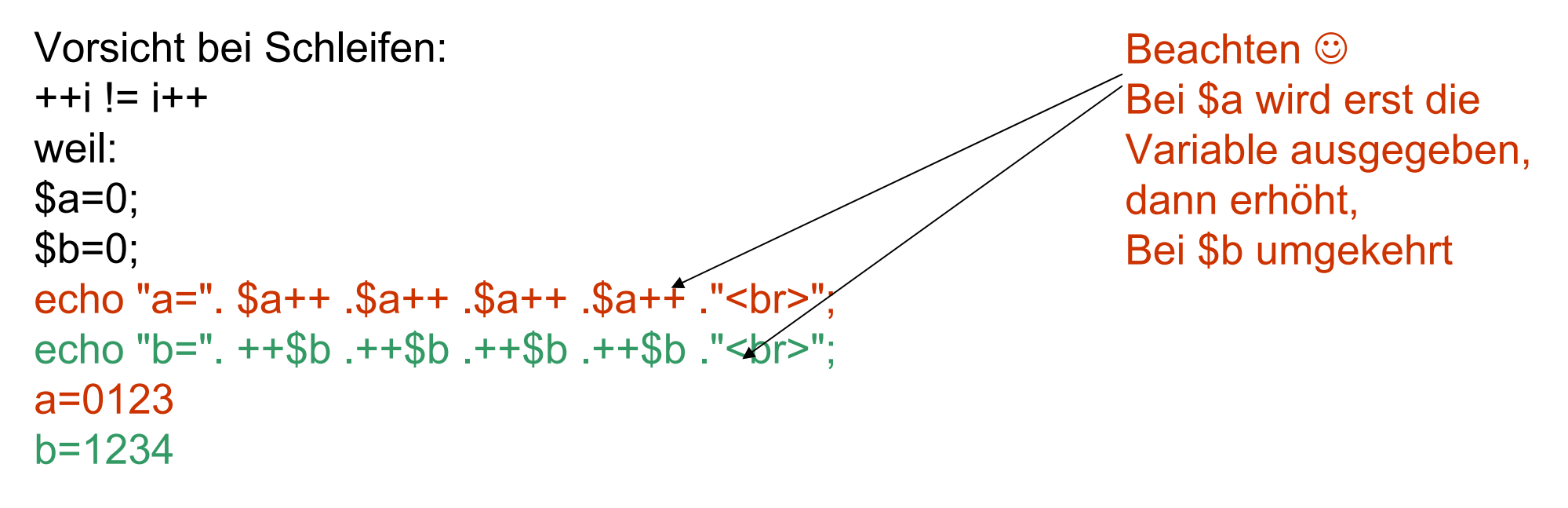

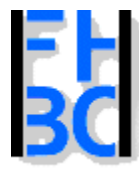

**Informations- und Kommunikationssysteme** 

PHP – JavaScript Kapitel 4

#### Operatoren – Plus Operator bei JavaScript

```
<script language ="JavaScript">
    var s1="ab";
    var s2="cd";
    var ergebnis;
    var i=5;
    var j="6";
    ergebnis=s1+s2;
    document.write("ergebnis1: " + ergebnis + "<br>");
    ergebnis=s1+i;
    document.write("ergebnis2: " + ergebnis +"<br>");
    ergebnis=j+i;
    document.write("ergebnis3: " + ergebnis +"<br>");
    j=parseInt(j);
    ergebnis=j+i;
    document.write("ergebnis4: " + ergebnis +"<br>");
 </script>
```
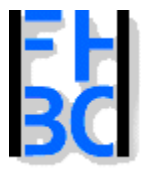

**Informations- und Kommunikationssysteme** 

PHP – JavaScript Kapitel 4

#### Operatoren – Plus Operator bei JavaScript

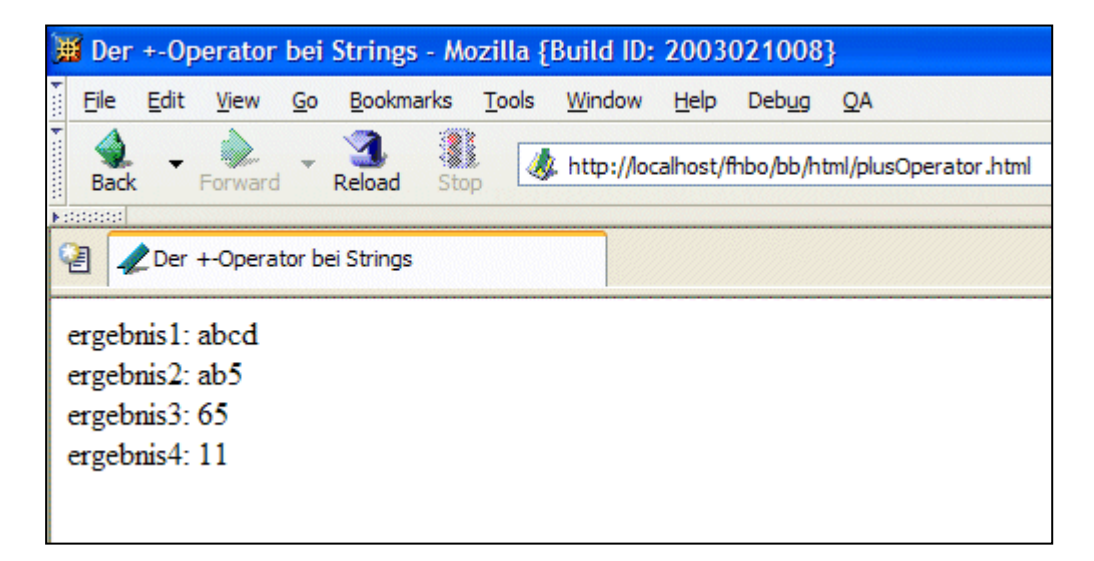

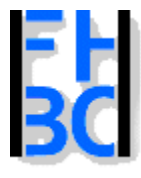

#### **Informations- und Kommunikationssysteme**

PHP – JavaScript Kapitel 4

### Operatoren – Plus und Punkt bei PHP - Übung

```
<?php
    $s1="ab";
    $s2="cd":$i=5;$j="6";$ergebnis=$s1+$s2;
    echo "ergebnis1: $ergebnis <br>";
```

```
echo "ergebnis2: $ergebnis <br>";
$ergebnis=$s1+$i;
echo "ergebnis3: $ergebnis <br>";
```

```
echo "ergebnis4: $ergebnis <br>";
```

```
echo "ergebnis5: $ergebnis <br>";
$ergebnis=$j+$i;
echo "ergebnis6: $ergebnis <br>";
```
\$ergebnis=\$s1**.**\$s2;

\$ergebnis=\$s1**.**\$i;

\$ergebnis=\$j**.**\$i;

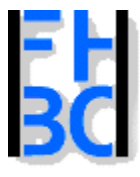

#### **Informations- und Kommunikationssysteme**

#### PHP – JavaScript Kapitel 4

#### Operatoren – Plus und Punkt bei PHP - Ergebnis

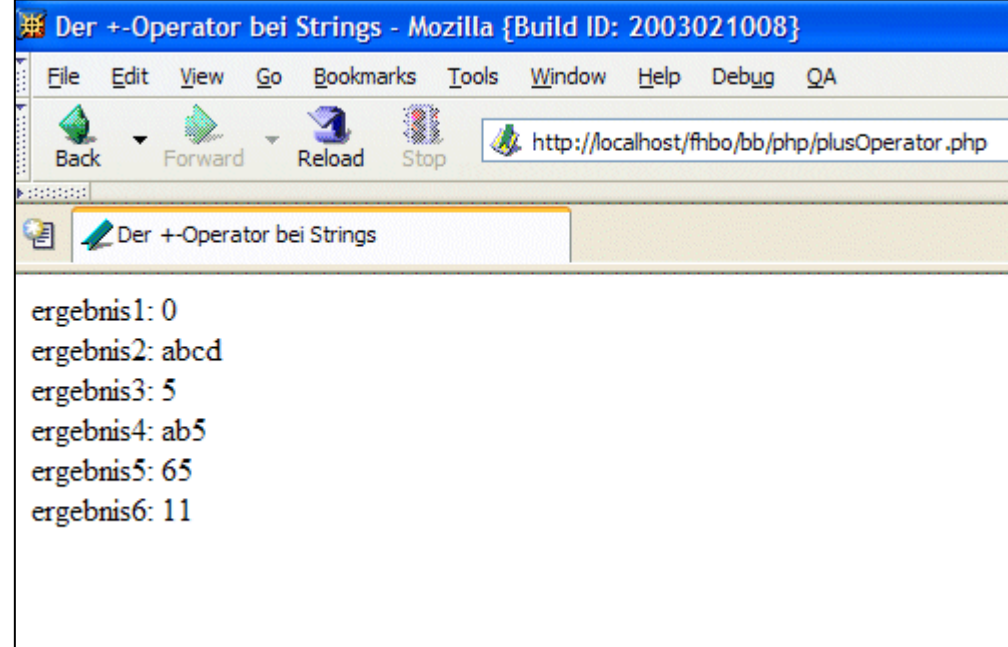

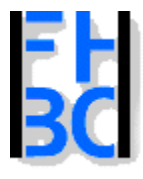

**Informations- und Kommunikationssysteme** 

PHP – JavaScript Kapitel 4

#### Vergleichsoperatoren in JavaScript und PHP

werden in in Kontrollstrukturen und Schleifen eingesetzt for (\$i=0; \$i<=20; \$i++)

```
if($foo=="HalloWelt")
{ machWas }
```
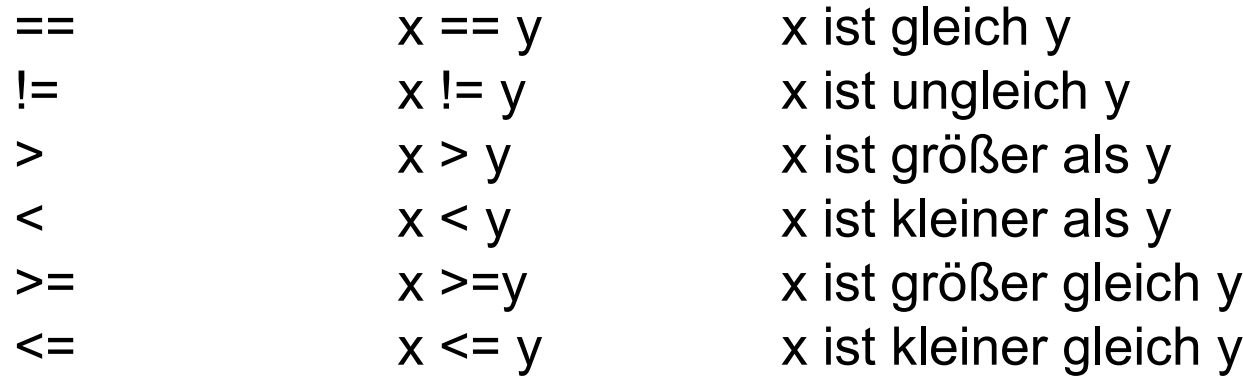

Beachten:

= bedeutet Variablenzuweisung == bedeutet Vergleich !!!

VERWECHSLUNGSGEFAHR !!!!!!

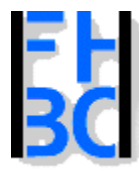

**Informations- und Kommunikationssysteme** 

PHP – JavaScript Kapitel 4

### Vergleichsoperatoren in JavaScript - Übung

```
<script language =" JavaScript"> 
        var s1="ab"; 
        var s2="cd"; 
        var i=5; 
        var j="5"; 
        ergebnis=(s1==s2); 
        document.write("ergebnis1: " + ergebnis +"<br>"); 
        ergebnis=(s1=s2); 
        document.write("ergebnis2: " + ergebnis +" s1: " + s1 + "<br>"); 
        ergebnis=(s1!=i); 
        document.write("ergebnis3: " + ergebnis +"<br>"); 
        ergebnis=(s1>i); 
        document.write("ergebnis4: " + ergebnis +"<br>"); 
        ergebnis=(j==i); 
        document.write("ergebnis5: " + ergebnis +"<br>"); 
        ergebnis=(j=i); 
        document.write("ergebnis6: " + ergebnis +"<br>"); 
</script>
```
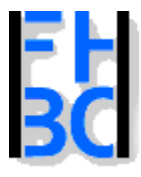

#### **Informations- und Kommunikationssysteme**

#### PHP – JavaScript Kapitel 4

#### Vergleichsoperatoren in JavaScript - Ergebnis

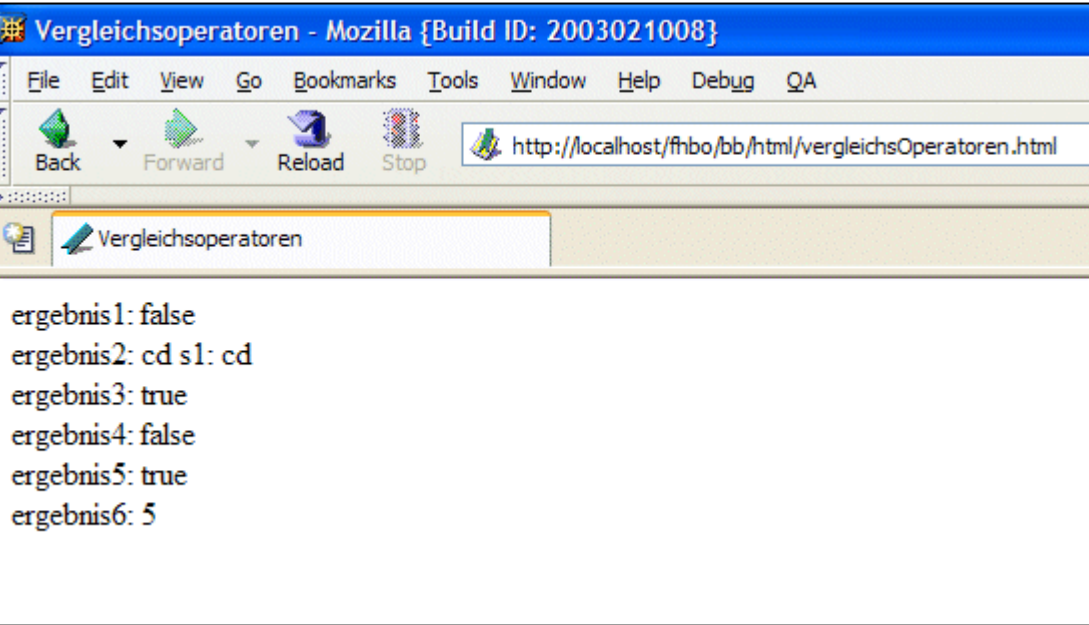

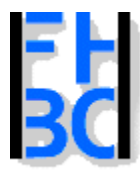

**Informations- und Kommunikationssysteme** 

### Logische Operatoren UND

```
Vergleiche verketten oder negieren
Logisches Und -> &&
        gibt true wenn beide Operatoren true ergeben, ansonsten false
                 var essen;
                 beilage="Pommes";
                 mahlzeit="CurryWurst";
                 if(beilage ist gleich "Pommes" && mahlzeit ist gleich "CurryWurst")
                 {
                         alert ("Mittagspause");
                 }
                 else{
                         alert ("Die Nummer vom Pizza-Service ist: 123456");
                 }
```

```
$zahl=12;
if($zahl>10 && $zahl < 20)
{
         echo "Zahl gefunden";
}
```
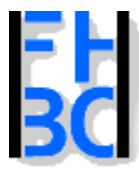

**Informations- und Kommunikationssysteme** 

PHP – JavaScript Kapitel 4

# Logische Operatoren ODER

Logische Oder Verknüpfung

Ergibt true wenn einer seiner beiden Operanden true ergibt, ansonsten false

\$zahl=25; if((\$zahl==25) || (\$zahl ==145))

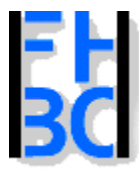

**Informations- und Kommunikationssysteme** 

PHP – JavaScript Kapitel 4

# Logische Operatoren NEGATION

wird nur auf einen Operator angewendet ergibt true wenn sein Operand false ist und umgekehrt

```
$zahl=25;
if($zahl != 20)
\{echo "Die Zahl ist nicht 20";
}
else{
 echo "Die Zahl ist 20";
}
```
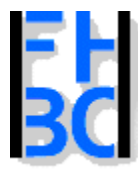

**Informations- und Kommunikationssysteme** 

PHP – JavaScript Kapitel 4

#### Logische Operatoren - Übung

```
<script language =" JavaScript">
         var i=5; 
         var j=6; 
         var k=6; 
         var l=5; 
         ergebnis = (i==j) && (j==k) // Wert von ergebnis: false, da i nicht j 
         document.write("ergebnis1: " + ergebnis +"<br>"); 
         ergebnis = (i==j) || (j==k) // Wert von ergebnis: true, da j gleich k 
         document.write("ergebnis2: " + ergebnis +"<br>"); 
         ergebnis = (i==l) && (j==k) // Wert von ergebnis: true 
         document.write("ergebnis3: " + ergebnis +"<br>"); 
         ergebnis = (i==l) || (j==k) // Wert von ergebnis: true 
         document.write("ergebnis4: " + ergebnis +"<br>"); 
         ergebnis = !(i==j) // Wert von ergebnis: true 
         document.write("ergebnis5: " + ergebnis +"<br>"); 
         ergebnis = !(i!=j) // Wert von ergebnis: false 
         document.write("ergebnis6: " + ergebnis +"<br>"); 
</script>
```
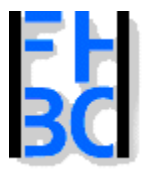

**Informations- und Kommunikationssysteme** 

PHP – JavaScript Kapitel 4

# Ternäre Operator

```
?:
<script language="JavaScript">
         var i=1;
         var j=2;
         var k;
        (i==j)? k=i : k=6;
         document.write ("k hat den Wert: " + k);
</script>
```
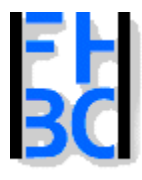

#### **Informations- und Kommunikationssysteme**

#### Konstanten

- Feste Werte innerhalb eines Programms
- Kann jederzeit und überall im Script definiert werden
- Unterscheiden sich von Variablen, dass man Wert während Programmablaufs nicht ändern kannGleiche Werte
- Verwendung: Feste Werte, Fehlermeldungen usw.

```
<script language ="JavaScript">
```
- var einkaufspreis;
- var nettoVerkaufspreis;
- var bruttoVerkaufspreis;
- einkaufspreis=prompt (<sup>\*</sup>Bitte geben Sie den Einkaufspreis ein!", ""); nettoVerkaufspreis=1.16\*einkaufspreis;
- bruttoVerkaufspreis=1.16\*nettoVerkaufspreis;
- document.write("Netto-Verkaufspreis: " + nettoVerkaufspreis <sup>+</sup>"<br>" + "Brutto-Verkaufspreis: " + bruttoVerkaufspreis);

</script>

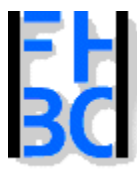

#### **Informations- und Kommunikationssysteme**

### Konstanten in PHP

define ("konstantenName", "Wert");

define ("NO\_CONNECTION\_TO\_DB\_SERVER","Keine Verbindung zum Server!"); define ("NO\_DB\_INTRANET", "DB Intranet konnte nicht ausgewaehlt werden!"); define ("NO\_MATRIKEL", "Die Matrikelnummer existiert nicht!");

#### [Formular zur Konstantendemonstration](http://www.fb6.info/iksy/source/konstante.html)

```
<?php
  define("MEHRWERSTEUERSATZ","1.16");
  define("GEWINNSPANNE","1.16");
  $nettoVerkaufspreis=GEWINNSPANNE*$einkaufspreis;
  $bruttoVerkaufspreis=MEHRWERSTEUERSATZ*$nettoVerkaufspreis;
  echo "Der Bruttoverkaufspreis beträgt: $bruttoVerkaufspreis!";
?>
```